# QTCaptureAudioPreviewOutput Class Reference

**Audio & Video**

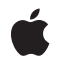

**2009-04-08**

#### á

Apple Inc. © 2009 Apple Inc. All rights reserved.

No part of this publication may be reproduced, stored in a retrieval system, or transmitted, in any form or by any means, mechanical, electronic, photocopying, recording, or otherwise, without prior written permission of Apple Inc., with the following exceptions: Any person is hereby authorized to store documentation on a single computer for personal use only and to print copies of documentation for personal use provided that the documentation contains Apple's copyright notice.

The Apple logo is a trademark of Apple Inc.

Use of the "keyboard" Apple logo (Option-Shift-K) for commercial purposes without the prior written consent of Apple may constitute trademark infringement and unfair competition in violation of federal and state laws.

No licenses, express or implied, are granted with respect to any of the technology described in this document. Apple retains all intellectual property rights associated with the technology described in this document. This document is intended to assist application developers to develop applications only for Apple-labeled computers.

Every effort has been made to ensure that the information in this document is accurate. Apple is not responsible for typographical errors.

Apple Inc. 1 Infinite Loop Cupertino, CA 95014 408-996-1010

.Mac is a registered service mark of Apple Inc.

Apple, the Apple logo, Cocoa, Mac, Mac OS, Objective-C, and QuickTime are trademarks of Apple Inc., registered in the United States and other countries.

Simultaneously published in the United States and Canada.

**Even though Apple has reviewed this document, APPLE MAKESNOWARRANTYOR REPRESENTATION, EITHER EXPRESS OR IMPLIED, WITH RESPECT TO THIS DOCUMENT, ITS QUALITY, ACCURACY, MERCHANTABILITY,OR FITNESS FOR A PARTICULAR PURPOSE. AS A RESULT, THIS DOCUMENT IS PROVIDED "AS IS," AND YOU, THE READER, ARE ASSUMING THE ENTIRE RISK AS TO ITS QUALITY AND ACCURACY.**

**IN NO EVENT WILL APPLE BE LIABLE FOR DIRECT, INDIRECT, SPECIAL, INCIDENTAL, OR CONSEQUENTIALDAMAGES RESULTINGFROM ANY DEFECT OR INACCURACY IN THIS DOCUMENT, even if advised of the possibility of such damages.**

**THE WARRANTY AND REMEDIES SET FORTH ABOVE ARE EXCLUSIVE AND IN LIEU OF ALL OTHERS, ORAL OR WRITTEN, EXPRESS OR IMPLIED. No Apple dealer, agent, or employee is authorized to make any modification, extension, or addition to this warranty.**

**Some states do not allow the exclusion orlimitation of implied warranties or liability for incidental or consequential damages, so the above limitation or** exclusion may not apply to you. This warranty gives<br>you specific legal rights, and you may also have<br>other rights which vary from state to state.

## **Contents**

## **[QTCaptureAudioPreviewOutput](#page-4-0) Class Reference 5**

[Overview](#page-4-1) 5 [Tasks](#page-4-2) 5 Getting and Setting Core Audio Output [Devices](#page-4-3) 5 Instance [Methods](#page-5-0) 6 [outputDeviceUniqueID](#page-5-1) 6 [setOutputDeviceUniqueID:](#page-5-2) 6 [setVolume:](#page-5-3) 6 [volume](#page-6-0) 7

**[Document](#page-8-0) Revision History 9**

**CONTENTS**

# <span id="page-4-0"></span>QTCaptureAudioPreviewOutput Class Reference

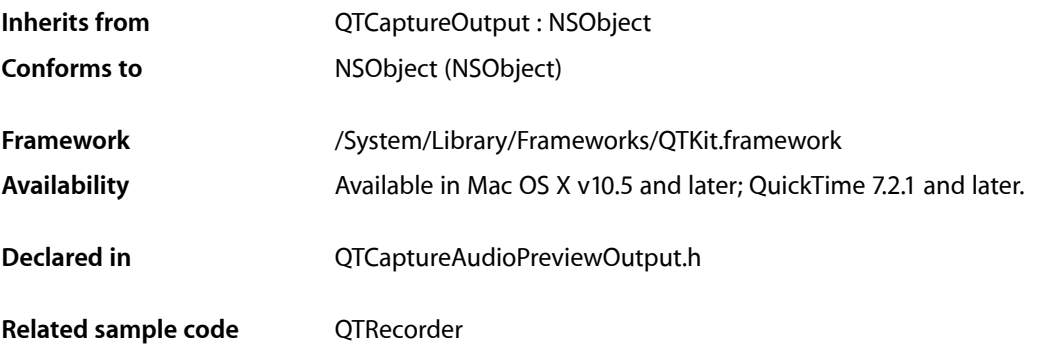

## <span id="page-4-1"></span>**Overview**

This class represents an output destination for a QTCaptureSession that can be used to preview the audio being captured. Instances of QTCaptureAudioPreviewOutput have an associated Core Audio output device that can be used to play audio being captured by the capture session. Note that the unique ID of a Core Audio device can be obtained from its kAudioDevicePropertyDeviceUID property. For more information about Core Audio, refer to the *Apple Core Audio Format Specification 1.0*.

# <span id="page-4-3"></span><span id="page-4-2"></span>Tasks

## **Getting and Setting Core Audio Output Devices**

[– outputDeviceUniqueID](#page-5-1) (page 6)

Returns the unique ID of the Core Audio output device being used to play preview audio.

- [setOutputDeviceUniqueID:](#page-5-2) (page 6)
	- Sets the unique ID of the Core Audio output device being used to play preview audio.
- [setVolume:](#page-5-3) (page 6)

Sets the preview volume of the output.

[– volume](#page-6-0) (page 7)

Returns the preview volume of the output.

## <span id="page-5-0"></span>Instance Methods

### <span id="page-5-1"></span>**outputDeviceUniqueID**

Returns the unique ID of the Core Audio output device being used to play preview audio.

- (NSString \*)**outputDeviceUniqueID**

#### **Return Value**

The unique ID of the Core Audio device used for preview, or NIL if the default system output device is being used.

#### **Availability**

Mac OS X v10.4 and later; QuickTime 7.2.1 and later.

#### **Declared In**

<span id="page-5-2"></span>QTCaptureAudioPreviewOutput.h

#### **setOutputDeviceUniqueID:**

Sets the unique ID of the Core Audio output device being used to play preview audio.

```
- (void)setOutputDeviceUniqueID:(NSString *)uniqueID
```
#### **Parameters**

#### *uniqueID*

The unique ID of the Core Audio device to be used for output, or NIL if the default system output should be used.

#### **Availability**

Mac OS X v10.4 and later; QuickTime 7.2.1 and later.

#### <span id="page-5-3"></span>**Declared In**

QTCaptureAudioPreviewOutput.h

### **setVolume:**

Sets the preview volume of the output.

- (void)**setVolume:**(float)*volume*

#### **Parameters**

```
volume
```
The preview volume of the receiver, where 1.0 is the maximum volume and 0.0 is muted.

#### **Availability**

Mac OS X v10.4 and later; QuickTime 7.2.1 and later.

**Declared In**

QTCaptureAudioPreviewOutput.h

### <span id="page-6-0"></span>**volume**

Returns the preview volume of the output.

- (float)**volume**

#### **Return Value**

The preview volume of the receiver, where 1.0 is the maximum volume and 0.0 is muted.

#### **Availability**

Mac OS X v10.4 and later; QuickTime 7.2.1 and later.

**Declared In**

QTCaptureAudioPreviewOutput.h

QTCaptureAudioPreviewOutput Class Reference

# <span id="page-8-0"></span>Document Revision History

This table describes the changes to *QTCaptureAudioPreviewOutput Class Reference*.

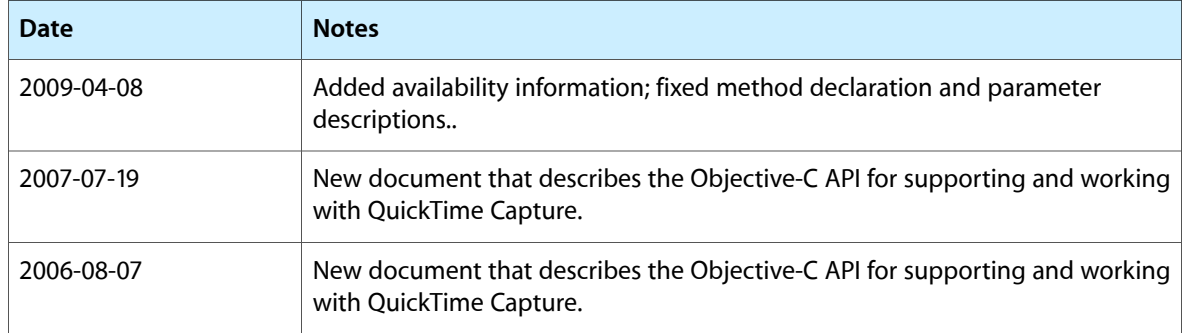

#### **REVISION HISTORY**

Document Revision History